## **Photoshop 2021 (Version 22.2) Keygen Full Version WIN + MAC 64 Bits 2023**

Installing Adobe Photoshop is relatively easy and can be done in a few simple steps. First, go to Adobe's website and select the version of Photoshop that you want to install. Once you have the download, open the file and follow the on-screen instructions. Once the installation is complete, you need to crack Adobe Photoshop. To do this, you need to download a crack for the version of Photoshop you want to use. Once you have the crack, open the file and follow the instructions to apply the crack. Once the crack is applied, you can start using Adobe Photoshop. Be sure to back up your files since cracking software can be risky. With these simple steps, you can install and crack Adobe Photoshop.

## **[Click Here](http://starsearchtool.com/pallette/materiel.UGhvdG9zaG9wIDIwMjEgKFZlcnNpb24gMjIuMikUGh?bandmates=dietetics&ZG93bmxvYWR8OFhDWVROb2EzeDhNVFkzTWpVNU1qVTNOSHg4TWpVNU1IeDhLRTBwSUZkdmNtUndjbVZ6Y3lCYldFMU1VbEJESUZZeUlGQkVSbDA=personnel&phased)**

Raw converter support is more than just the X-Trans sensor. A versatile tool which will accept numerous RAW files from various scopes is ideal, but that's fine. For those of you who have an older color digital body, Adobe's Radiance set of profiles is included. To my knowledge, there isn't a single camera profile available as of this writing, but that's not the intent here. Radiance profiles don't just replace "built in to the camera" profiles. They are available as those or external plug-ins. Also included are camera profiles for other manufacturer's bodies. Other features that I welcome were Adobe's successful venture into the area of plug-ins. I just wish that they would only do that. Adding a whopping extra 20-30 MB to the installed footprint is something that is not needed. There are so many useful and desirable features already included that an additional 24% increase in the entire program's size doesn't seem like it's worth it. I don't want a fat program; I want a program of defined size. I would rather have a more colorful and usable tool than a tool with room for more stuff. I really feel that with the Arista Rose's support for RAW (.NEF) files, the RAW converter must be sectioned off from the rest of the package. How? I would eliminate Adobe's Studio for Mac. (Studio is a type of plug-in that offers limited editing, exposure controls, and other tools separate from Adobe's regular catalog editing tools. I also do not want to lose the ability to customize the regular Photoshop editing tools to my personal preference. The different plug-ins are

too clunky. Unfortunately, I still wouldn't be able to afford the \$80 price when the \$210 offer would be over.

## **Download free Photoshop 2021 (Version 22.2)Crack Windows [32|64bit] 2023**

If you're a Photoshop beginner or haven't used it for a while, you'll see how easy it is to use. Wherever you're at in terms of your skill level, you should still be able to edit basic elements and effects with ease. Using Adobe Photoshop's blend modes will ease your burden, even if you view them in a new way. It's a great way for beginners to create unique designs that they can send off to their clients. This could be a potential perk for you if you're in this field to add something to your overall graphic design skill set. Ultimately, the fun comes from finding what works and applying it to your designs, so you can create something unique. As you edit and try to find something that works, you'll get a feel for what works within Photoshop itself. Experiment with different blend modes, layer modifiers, and new effects that you can add to your designs. It's where the fun comes in, so it's a place you should definitely consider. Should you include only types of designs in your designs? And, if so, should they be several types? To create a unique design, this is something we sincerely should know. Experiment with different types, whether text or images, and see what works. The software is a powerful tool, but it's also extremely competitive with other types available. You'll be working with tools that are similar to those of other design programs (and then some) and make your art better. This is why you should test the waters with Adobe Photoshop, just to see how it fits your personal design style and skill level. e3d0a04c9c

## **Photoshop 2021 (Version 22.2) Hack WIN & MAC 2022**

The name of Pixelmator is really encouraging for a humorous project to describe the cool things inside. It is actually an incredible combo of a few very small yet significant features that are realized with ample fluidity along with a comfy interface. And the people behind this impressive limit have been continuously making improvements and integrations to take a new head on. Pixelmator is available for free for OS X as well as Windows and Linux. With an intuitive interface, simple features and a wide range of use, Pixelmator is the easiest to use tool with the most polished free image editing app for Macs. The application comes packed with great editing capabilities and powerful functions that can emulate professional tools without stressing about them. With Pixelmator, you can achieve all your everyday tasks with the tools that you're familiar with. The image editing software is associated with good looks with a minimalist design that allows you to achieve outstanding results in just a few clicks. It uses the Clarity filter that makes the image look smooth and textured, thus making it completely mistake proof. With being so straightforward, it is definitely a good activity to recommend over other applications. The list of best free apps on OSX is almost longer than any other OS on the planet. Your game is over if you are a Mac user – we have curated the best of the best and the most innovative software for the Mac. If you want to see the best thing about a new Apple version, take the time to read the "What's New" notes. Here we are sharing the last paragraphs of the notes of the newest macOS Catalina. We have got the information for those of you who love and admire technology. We have organized the top 10 of the new macOS features to provide you with the very details on what really matters in the latest version. There were some nice surprises as well, as we have come to know.

photoshop elements 9 download mac photoshop elements editor free download photoshop free elements download download old version of photoshop elements photoshop elements older versions download photoshop elements 7 windows 10 download pse photoshop elements free download adobe photoshop elements 2019 portable download adobe photoshop premiere elements 13 download photoshop elements 4.0 download

Photoshop Elements adds some editing features to make it more tailor-made for beginners. You do have the ability to change contrast and light, adjust sharpness and shadows, optimize for print or display, select ink and tone and even remove unwanted objects. It also includes a photo adjust tool, which allows users to adjust color, smoothing and clarity. Photoshop offers several collaborative editing solutions for business, from Google Docs replacing the Bridge . Shared waysto make changes simultaneously include: Adobe Animator , Adobe Draw , Adobe Layout , Adobe LiveCycle DesignSuite , The new Share for Review feature in Photoshop Lightroom enables anyone to pick a creative project and easily invite others to collaborate while they continue working uninterrupted in Photoshop. The new Photoshop for Web, Photoshop Elements for Creation Suite and Photoshop Fix—Adobe's industry-leading, desktop image editing and graphics improvement tools—now offer a deeper level of collaboration, functionality and performance than ever. The new Photoshop tool for Web also gives website designers greater control over error-prone image resizing, which often reduces the overall quality of a website, while the Photoshop Elements software on the Creation Suite, available as a standalone product or as part of the Photoshop CC subscription, is an updated version that includes a host of new features including enhancements to the Clone Stamp and Healing Brush, as well as digital darkroom controls for working with RAW or JPEG files.

Adobe Photoshop and Adobe Photoshop Elements are both powerful tools and are intended to do exactly what they state on the tin. Although they have a lot of functionality in common, they also each have their own set of core functionality which is used to cater to a specific set of intended users. In this case, we are looking at the photo editing features in Photoshop, whereas Adobe Photoshop Elements is a graphic design tool, aimed at hobbyists. Photoshop is a suite of tools that provides a professional-level solution for most anyone wishing to image-manipulate and produce usable digital images. Photoshop's robust features and capabilities allow users to continue to expand their creativity with ease. Photoshop Elements is a very stripped down version of Photoshop which provides some image editing functions, such as cropping, retouching, and some basic editing. It is intended for anyone who wants to edit their own images but does not want the complexity of Photoshop. This Photoshop tutorial shows you how to manipulate a photo to make it look like a drawing using Photoshop. The photo was created by using an iPad Air as an Airbrush. The effects used were some Photoshop

actions and also the lighting effects in the Graphics panel. This Photoshop tutorial video demonstrates how to add a text effect to a photo that will be used on a poster. This tutorial demonstrates the use of the Type Tool, the Adjustments Layers, and the Layer Masks. Photoshop is the flagship product that redefined the way images are edited and treated. Photoshop is the world's most popular image-editing application. It has many fanatics and its users have edited and created millions of images and other media files in the program.

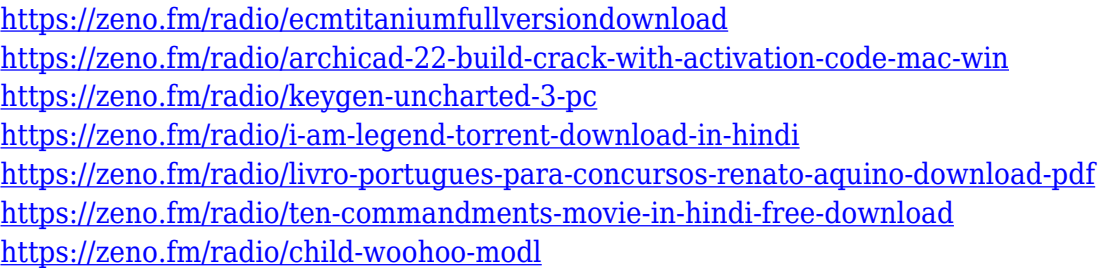

Designers and filmmakers use Adobe Production Studio CC to create the mix often seen in Hollywood. A new Waveform Monitor lets you view various timeline tracks simultaneously, a new image browser lets you organize images and sequence them. This book will show you how to use Adobe Production Studio to create the most popular entertainment media. With Adobe Page Layout Pro, you get unparalleled control over the look and feel of your print documents. Create your own document layouts, designs, and templates; or import documents and let Page Layout Pro do the layout job for you. In addition, the software is packed with some more unique features like:

- High resolution graphics
- Image editing tools
- Powerful coloring tools
- Photo retouching
- Shockwave plugins
- Rich media integration
- Greater speech recognition
- Task tools

Adobe Photoshop CS6 is the first version of Photoshop to come alongside Elements. Joining the Elements lineup is new stuff like Photo Shake, a tool that can make your favorite family snapshots look more interesting. Photoshop was one of the first applications that people used to create web logos, adding a new dimension to web design that can be easily achieved using Photoshop. Adobe Photoshop Lightroom is a free photo editing platform using the industry-leading photo management system. It is used to improve your photos to their full potential. Lightroom is available as a standalone application and as part of the Creative Cloud set of software. It comes with powerful

features, like the ability to edit your photos while they are still in your library, make copies of them in all color modes, and give the images a new look with presets. The editing tools enable you to handle your images in ways that can only be done in a visual photo editor.

<https://nordsiding.com/software-download-adobe-photoshop-link/>

[http://cathiconnorinc.com/photoshop-2022-version-23-download-free-torrent-with-registration-code](http://cathiconnorinc.com/photoshop-2022-version-23-download-free-torrent-with-registration-code-windows-2022/)[windows-2022/](http://cathiconnorinc.com/photoshop-2022-version-23-download-free-torrent-with-registration-code-windows-2022/)

<http://igsarchive.org/article/download-adobe-photoshop-touch-9-9-9-mod-unlocked-extra-quality/> [http://tutmagazine.net/wp-content/uploads/2023/01/Download-Adobe-Photoshop-2022-Version-2302-](http://tutmagazine.net/wp-content/uploads/2023/01/Download-Adobe-Photoshop-2022-Version-2302-Product-Key-Full-For-PC-2022.pdf) [Product-Key-Full-For-PC-2022.pdf](http://tutmagazine.net/wp-content/uploads/2023/01/Download-Adobe-Photoshop-2022-Version-2302-Product-Key-Full-For-PC-2022.pdf)

<https://www.pinio.eu/wp-content/uploads//2023/01/adobe-photoshop-70-download-online-better.pdf> [https://irtsy.com/wp-content/uploads/2023/01/Photoshop\\_CC\\_2018.pdf](https://irtsy.com/wp-content/uploads/2023/01/Photoshop_CC_2018.pdf)

<http://climabuild.com/adobe-photoshop-7-0-free-download-for-windows-7-64-bit-extra-quality/> <http://gadget-drawer.net/photoshop-actions-free-download-deviantart-updated/>

[https://ukrainefinanceplatform.com/wp-content/uploads/2023/01/Download-Photoshop-2022-Activati](https://ukrainefinanceplatform.com/wp-content/uploads/2023/01/Download-Photoshop-2022-Activation-Serial-Key-2022.pdf) [on-Serial-Key-2022.pdf](https://ukrainefinanceplatform.com/wp-content/uploads/2023/01/Download-Photoshop-2022-Activation-Serial-Key-2022.pdf)

<https://earthoceanandairtravel.com/2023/01/02/websites-to-download-photoshop-better/>

[https://lectomania.com/wp-content/uploads/2023/01/Download-Photoshop-2021-With-License-Code-P](https://lectomania.com/wp-content/uploads/2023/01/Download-Photoshop-2021-With-License-Code-Patch-With-Serial-Key-x3264-2022.pdf) [atch-With-Serial-Key-x3264-2022.pdf](https://lectomania.com/wp-content/uploads/2023/01/Download-Photoshop-2021-With-License-Code-Patch-With-Serial-Key-x3264-2022.pdf)

[https://studiolight.nl/wp-content/uploads/2023/01/Photoshop-7-Free-Download-Windows-10-WORK.p](https://studiolight.nl/wp-content/uploads/2023/01/Photoshop-7-Free-Download-Windows-10-WORK.pdf) [df](https://studiolight.nl/wp-content/uploads/2023/01/Photoshop-7-Free-Download-Windows-10-WORK.pdf)

[https://bintimalu.com/wp-content/uploads/2023/01/Adobe\\_Photoshop\\_2022\\_.pdf](https://bintimalu.com/wp-content/uploads/2023/01/Adobe_Photoshop_2022_.pdf)

[https://jobestun.com/wp-content/uploads/2023/01/Photoshop-2022-version-23-With-License-Code-Wit](https://jobestun.com/wp-content/uploads/2023/01/Photoshop-2022-version-23-With-License-Code-With-Product-Key-2023.pdf) [h-Product-Key-2023.pdf](https://jobestun.com/wp-content/uploads/2023/01/Photoshop-2022-version-23-With-License-Code-With-Product-Key-2023.pdf)

<https://rei-pa.com/download-free-photoshop-cc-2015-version-17-product-key-full-pc-windows-2023/> <https://ourlittlelab.com/photoshop-logo-ai-download-verified/>

<http://newfashionbags.com/photoshop-cs6-online-free-download-free/>

[http://classacteventseurope.com/wp-content/uploads/2023/01/Download-free-Adobe-Photoshop-2022-](http://classacteventseurope.com/wp-content/uploads/2023/01/Download-free-Adobe-Photoshop-2022-Version-2302-Product-Key-Licence-Key-last-releAse-202.pdf) [Version-2302-Product-Key-Licence-Key-last-releAse-202.pdf](http://classacteventseurope.com/wp-content/uploads/2023/01/Download-free-Adobe-Photoshop-2022-Version-2302-Product-Key-Licence-Key-last-releAse-202.pdf)

<https://bodhirajabs.com/adobe-photoshop-cc-2018-version-19-serial-key-cracked-for-pc-3264bit-2023/> <https://rerootyourlife.com/2023/01/02/how-to-download-photoshop-in-android-phone-extra-quality/> [http://thewayhometreatmentcenter.com/wp-content/uploads/2023/01/Download-Photoshop-2022-Lice](http://thewayhometreatmentcenter.com/wp-content/uploads/2023/01/Download-Photoshop-2022-License-Key-Windows-1011-x3264-last-releAse-2022.pdf)

[nse-Key-Windows-1011-x3264-last-releAse-2022.pdf](http://thewayhometreatmentcenter.com/wp-content/uploads/2023/01/Download-Photoshop-2022-License-Key-Windows-1011-x3264-last-releAse-2022.pdf)

[https://deepcarepm.com/wp-content/uploads/2023/01/Photoshop\\_Video\\_Editor\\_Free\\_Download\\_Full\\_](https://deepcarepm.com/wp-content/uploads/2023/01/Photoshop_Video_Editor_Free_Download_Full_Version_UPD.pdf) [Version\\_UPD.pdf](https://deepcarepm.com/wp-content/uploads/2023/01/Photoshop_Video_Editor_Free_Download_Full_Version_UPD.pdf)

[https://naturesblissja.com/wp-content/uploads/2023/01/Photoshop\\_CC\\_2015\\_Version\\_16\\_\\_Download\\_](https://naturesblissja.com/wp-content/uploads/2023/01/Photoshop_CC_2015_Version_16__Download_With_Registration_Code_PCWindows__finaL_version__20.pdf) With Registration Code PCWindows finaL version 20.pdf

<https://www.dovesicanta.it/wp-content/uploads/2023/01/karmlock.pdf>

<https://parsiangroup.ca/2023/01/paint-the-moon-photoshop-actions-free-download-top/>

<https://openaidmap.com/download-keygen-photoshop-cs6-64-bit-work/>

<https://goandwork.net/wp-content/uploads/2023/01/pepsafa.pdf>

[https://www.forestofgames.org/2023/01/download-free-photoshop-2021-version-22-3-with-licence-ke](https://www.forestofgames.org/2023/01/download-free-photoshop-2021-version-22-3-with-licence-key-win.html) [y-win.html](https://www.forestofgames.org/2023/01/download-free-photoshop-2021-version-22-3-with-licence-key-win.html)

<http://phukienuno.com/adobe-photoshop-exe-free-download-for-windows-7-better/>

<https://luxurygamingllc.com/wp-content/uploads/2023/01/fabregi.pdf>

<https://healthpundit.net/2023/01/02/cs-photoshop-cs6-download-full/>

<http://xcelhq.com/photoshop-portable-download-windows-7-high-quality/>

<https://startupsdb.com/wp-content/uploads/2023/01/tallinc.pdf>

[https://buzzingtrends.com/index.php/2023/01/02/photoshop-cs4-download-free-with-full-keygen-for-w](https://buzzingtrends.com/index.php/2023/01/02/photoshop-cs4-download-free-with-full-keygen-for-windows-updated-2022/) [indows-updated-2022/](https://buzzingtrends.com/index.php/2023/01/02/photoshop-cs4-download-free-with-full-keygen-for-windows-updated-2022/)

<https://libreriaguillermo.com/wp-content/uploads/2023/01/jaskala.pdf> <https://www.mtcpreps.com/wp-content/uploads/2023/01/nieltrud.pdf> <https://edupedo.com/wp-content/uploads/2023/01/amasabd.pdf> [https://torbayexperts.com/wp-content/uploads/2023/01/Photoshop\\_2021.pdf](https://torbayexperts.com/wp-content/uploads/2023/01/Photoshop_2021.pdf) <https://pelangideco.com/wp-content/uploads/2023/01/halhar.pdf> <http://www.msystemcolombia.com/2023/01/02/download-photoshop-cs3-portable-jalan-tikus-free/>

Since the launch of Adobe software, the designers haven't talk much about Photoshop but they had to share few words about few time taking tool like Photoshop. It is one of the best selling design program in the entire world. There is a lot about Photoshop that you need to know apart from this, you need to know the exact purpose for which Photoshop is used. Photoshop tools and features are discussed in this blog to provide you the exact information which you need to get into the best and most efficient design program. The costs involved in optimizing Photoshop means that its learning curve can be a challenge for beginners. For more complicated projects, you'll have to progress up Photoshop's long staircase if you want to maintain image quality. That said, Photoshop offers a great amount of flexibility, which allows you to create professional-quality images with a fight. If you're trying to learn about editing photo and video, then Graphics & Video is probably your best bet. The software is abstracted from the complexities of photos and videos. Graphics & Video is accessible through the Help menu and offers a detailed course on using its tools. When it comes to providing a comprehensive, stable set of design tools, Photoshop prevails. It's the first choice for image editing because it's way more powerful than its competitors. Alas, the learning curve means that it's not for everyone. That said, Photoshop's robust features are sure to keep enthusiasts busy for years to come.